# SUZAKU I/O

SIL00-UXX SID00-UXX SIV00-UXX

Version 1.0.9-4145a23 2008/10/15

[http://www.atmark-techno.com]

SUZAKU [http://suzaku.atmark-techno.com]

### SUZAKU I/O

060-0035 5 2 AFT 6F TEL 011-207-6550 FAX 011-207-6570

© 2008 Atmark Techno, Inc.

Version 1.0.9-4145a23 2008/10/15

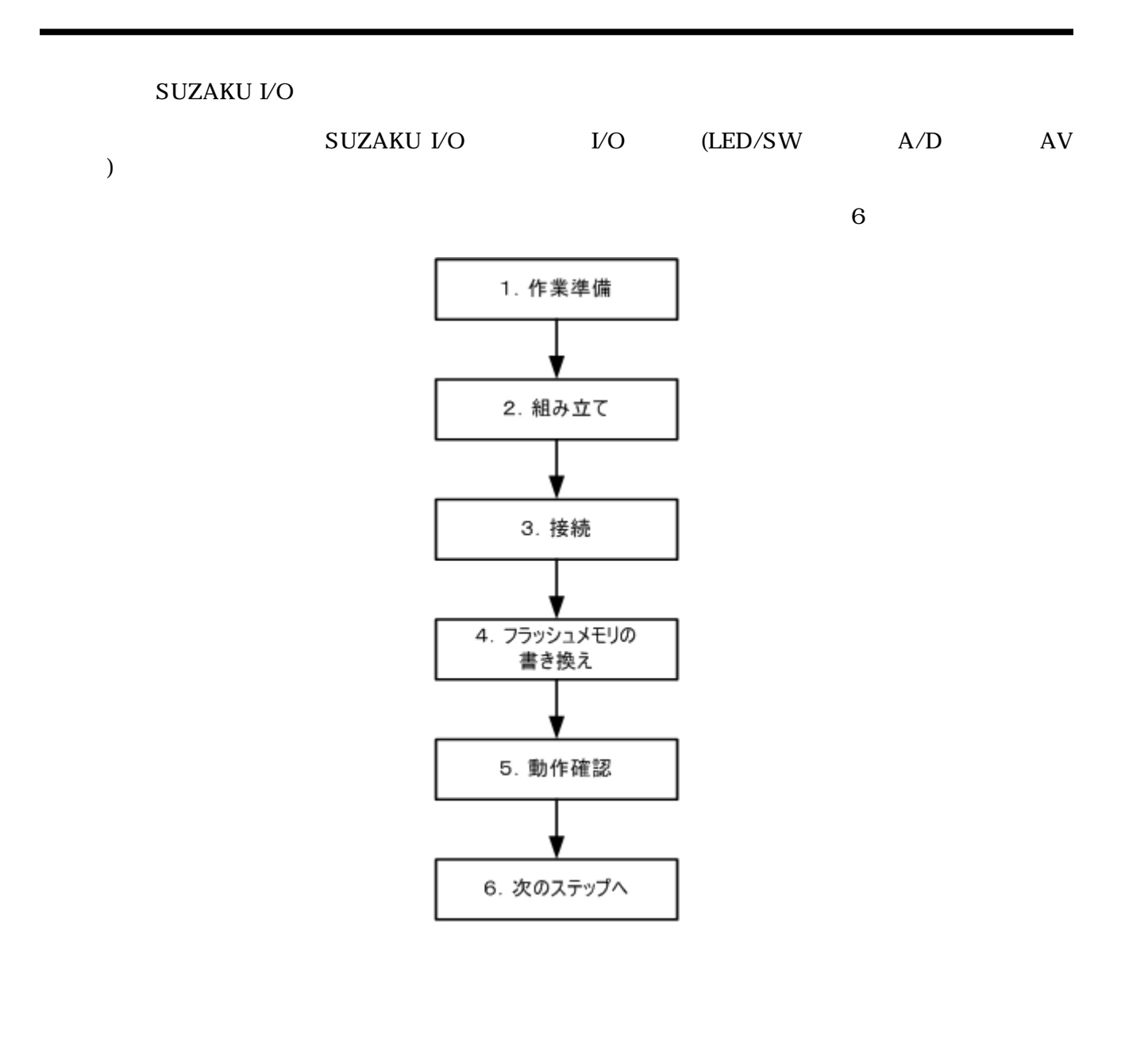

iii

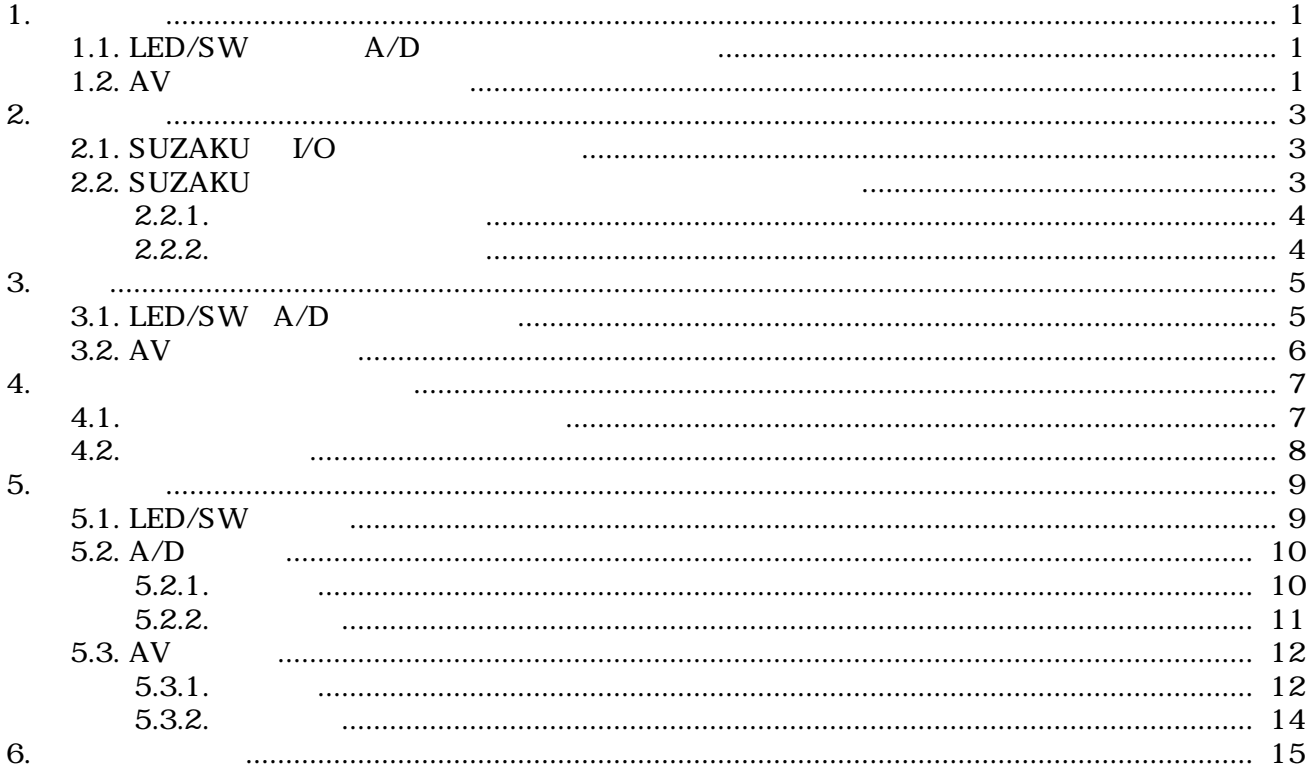

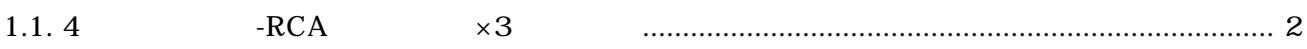

# <span id="page-5-0"></span>1.作業準備

# 1.1. LED/SW A/D

- $PC(1)$
- $\bullet$  SUZAKU
- $40 \quad 44$  (SUZAKU )
- AC  $5V$
- D-sub $9 10$
- D-sub $9$
- $\times 2$

## $1.2. \text{ AV}$

- $PC($  1  $)$ • SUZAKU (SZ130-U00, SZ410-U00 )
- $40 \quad 44$  (SUZAKU )
- AC  $5V$
- D-sub $9 10$
- $D$ -sub $9$
- $\times 2$
- NTSC  $(RCA)$ •  $\qquad \qquad$  Line  $\qquad \qquad$  (RCA  $\qquad \qquad$  ) • 4  $-RCA$   $\times 3$  2

<span id="page-6-0"></span>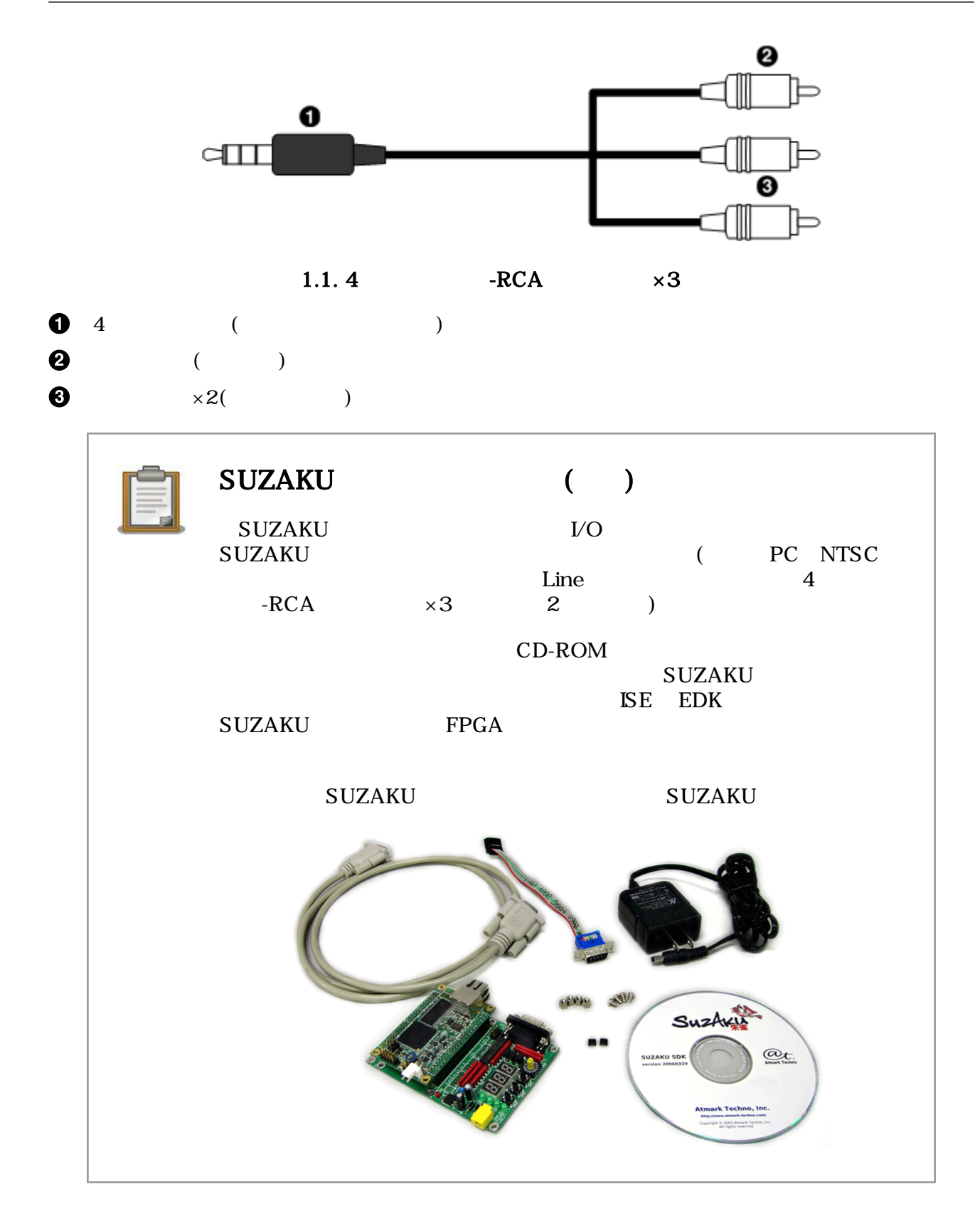

<span id="page-7-0"></span>2.

## $2.1.$  SUZAKU  $V$ O

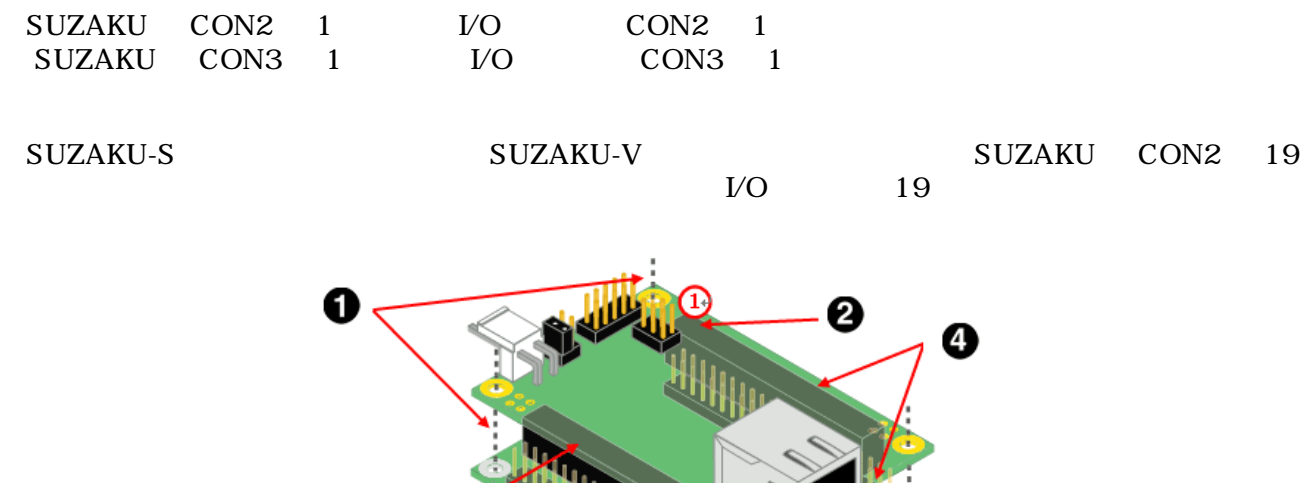

 $\mathbf 0$ 

- $\bullet$  1 ()
- $\odot$  CON2
- $\bullet$  CON3

## 2.2. SUZAKU

SUZAKU (SUZAKU-KIT-OPTION ) SUZAKU 40 44

❸

### <span id="page-8-0"></span> $2.2.1.$

 $\text{LAN}$  $\text{CON3}$   $\begin{array}{c} 1 \end{array}$  $\begin{array}{cccc} \text{CON2} & 41 & 44 & \text{CON3} & 41 & 44 \\ 44 & & & 1 & \end{array}$ **MARKET AND STATE OF THE WARRANT OF THE WARRANT OF THE WARRANT OF THE WARRANT OF THE WARRANT OF THE WARRANT OF** en de la provincia de la companya de la companya de la companya de la companya de la companya de la companya d<br>Companya de la companya de la companya de la companya de la companya de la companya de la companya de la compa

 $2.2.2.$ 

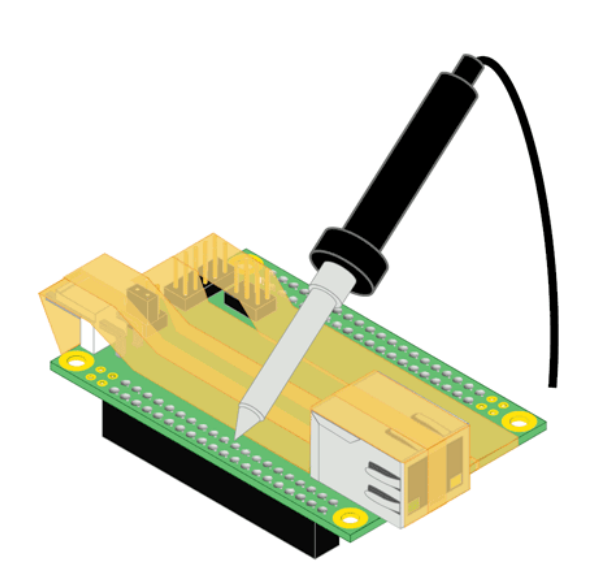

# <span id="page-9-0"></span>3.接続

## $3.1.$  LED/SW  $A/D$

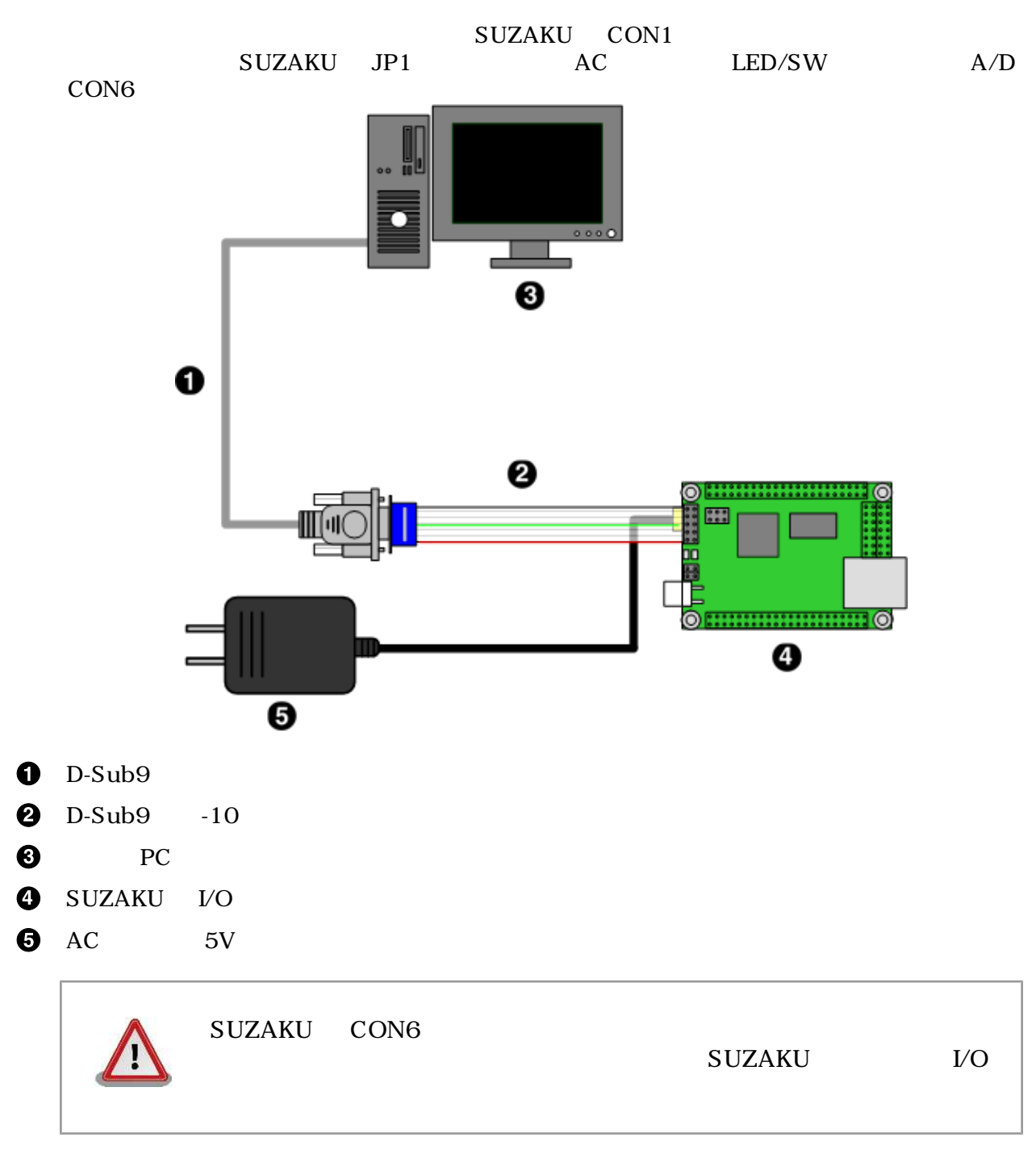

# <span id="page-10-0"></span> $3.2. \mathrm{AV}$

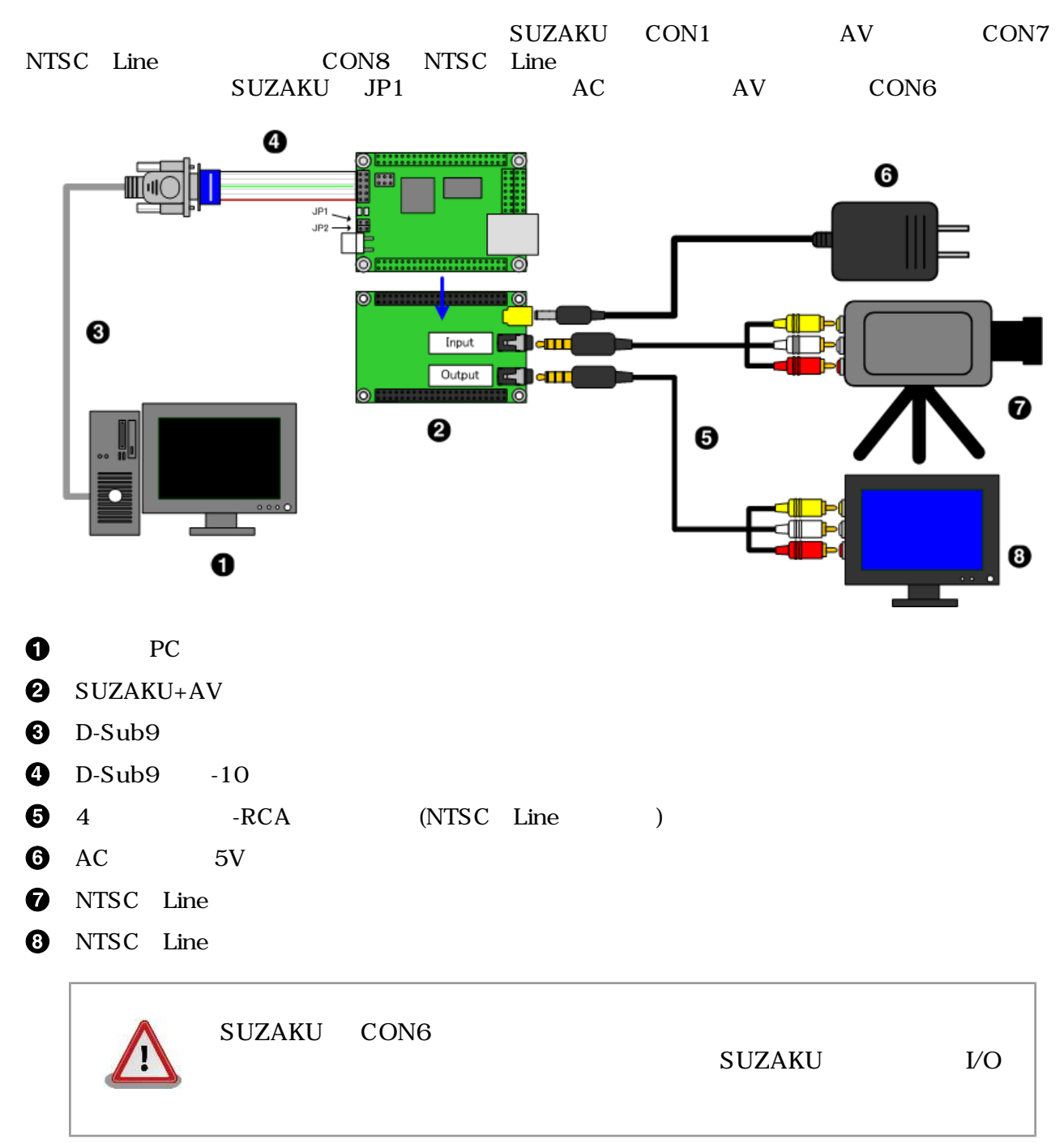

# <span id="page-11-0"></span>4.フラッシュメモリの書き換え

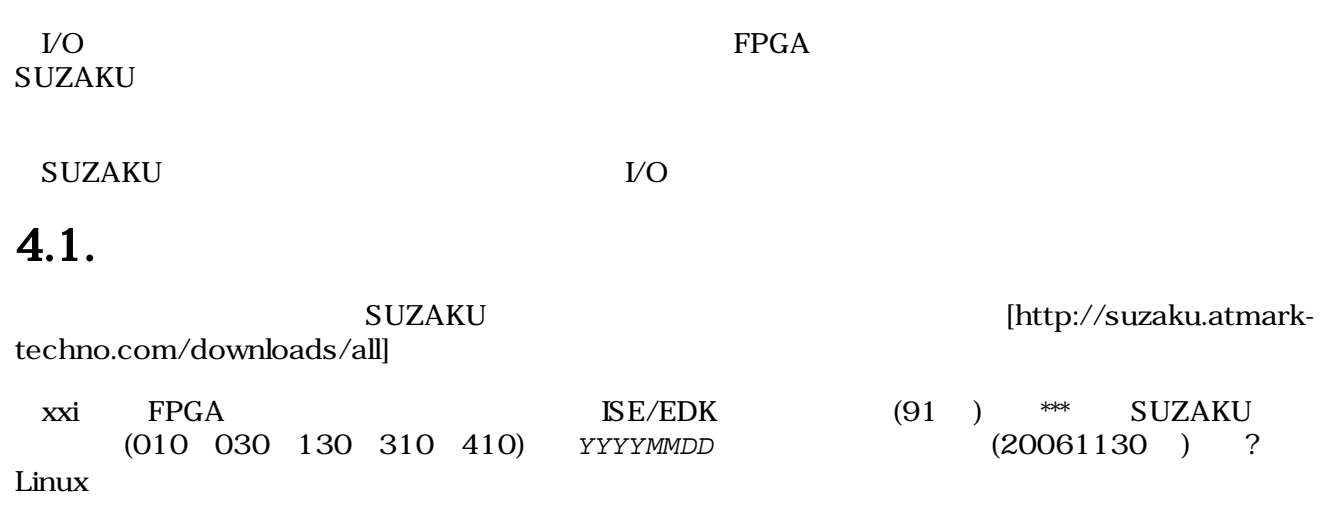

 $LED/SW$ 

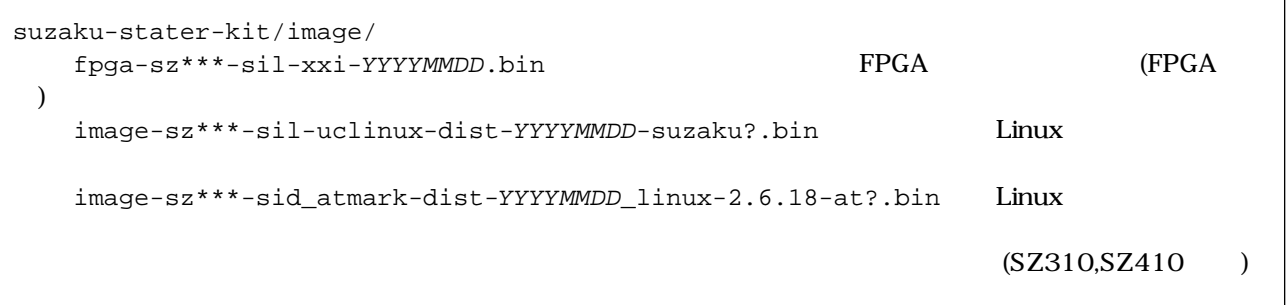

 $A/D$ 

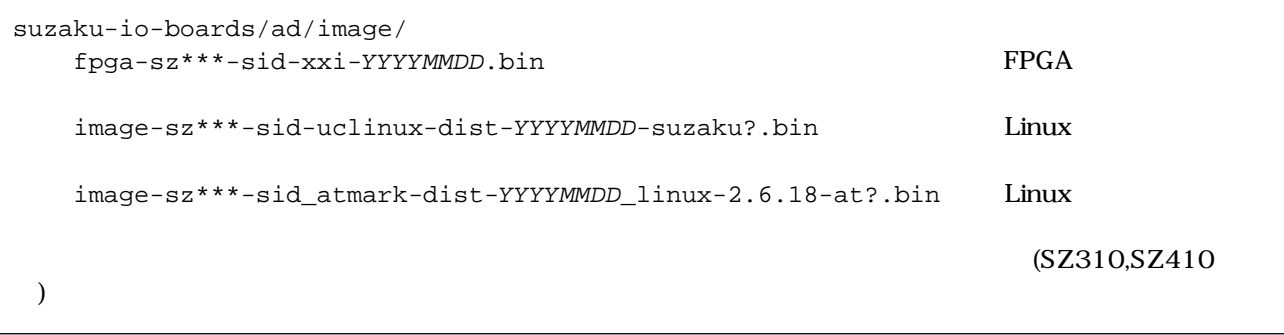

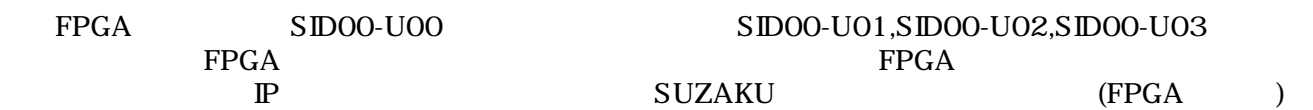

<span id="page-12-0"></span> $AV$ 

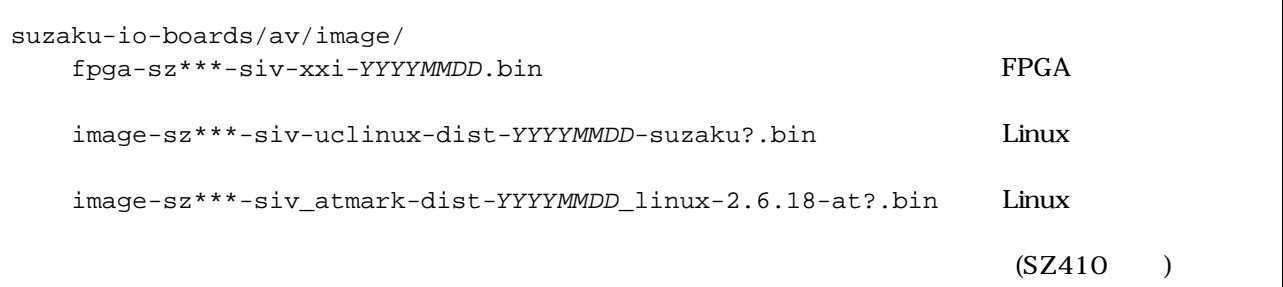

## $4.2.$

Hermit

え方法"をご参照ください。

書き換え方法の詳細については、『SUZAKU ソフトウェアマニュアル』の"フラッシュメモリの書き換

# <span id="page-13-0"></span>5.動作確認

# $5.1.$  LED/SW LED/SW SUZAKU SUZAKU (FPGA ) " SUZAKU LED/ SW  $\begin{array}{lll} \text{SZ410-U00} & & \text{LED/SW} & & \\ \text{SW} & & \text{SZ410-U00} & & \\ \text{EW} & & & \text{V} \end{array}$ SZ410

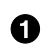

 $\bullet$  SZ410 S/NXXXXXX-XXXXXX SIL00-U01

### <span id="page-14-0"></span> $5.2.$  A/D

### $5.2.1.$

SUZAKU OSTANOV I POSTAVE U SUZAKU

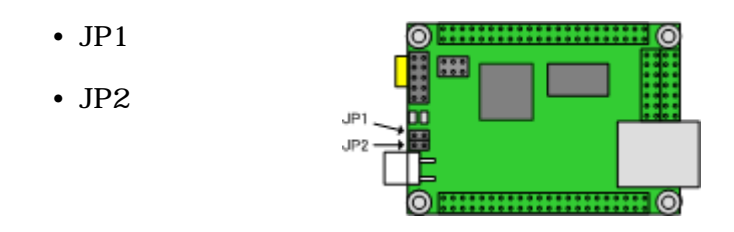

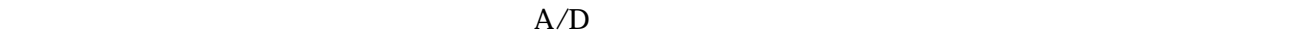

 $(SUZAKU$   $: SZ130$   $: UCI<sub>inux</sub>-dist-20051110-suzaku5)$ 

Copying kernel............................done. Linux version 2.4.32-uc0 (atmark@atde) (gcc version 3.4.1 ( Xilinx EDK 8.1 Build EDK\_I.17 090206 )) #5 Tue Nov 30 16:25:48 JST 2006 On node 0 totalpages: 8192 zone(0): 8192 pages.  $zone(1): 0 pages.$ zone $(2): 0$  pages. CPU: MICROBLAZE Kernel command line: Console: xmbserial on UARTLite Calibrating delay loop... 25.39 BogoMIPS Memory: 32MB = 32MB total Memory: 29484KB available (991K code, 1928K data, 44K init) Dentry cache hash table entries: 4096 (order: 3, 32768 bytes) Inode cache hash table entries: 2048 (order: 2, 16384 bytes) Mount cache hash table entries: 512 (order: 0, 4096 bytes) Buffer cache hash table entries: 1024 (order: 0, 4096 bytes) Page-cache hash table entries: 8192 (order: 3, 32768 bytes) POSIX conformance testing by UNIFIX Linux NET4.0 for Linux 2.4 Based upon Swansea University Computer Society NET3.039 Initializing RT netlink socket Microblaze UARTlite serial driver version 1.00 ttyS0 at 0xffff2000 (irq = 1) is a Microblaze UARTlite Starting kswapd xgpio #0 at 0xFFFFA000 mapped to 0xFFFFA000 Xilinx GPIO registered **sid (v1.0.0) : SUZAKU I/O Boards -A/D- Driver** OPB-SID00 (id: 0x5009; ver: 0x200a) RAMDISK driver initialized: 16 RAM disks of 4096K size 1024 blocksize eth0: LAN9115 (rev 1150001) at ffe00000 IRQ 2 Suzaku MTD mappings: Flash 0x800000 at 0xff000000 flash: Found an alies 0x800000 for the chip at 0x0, ST M25P64 device detect. Creating 7 MTD partitions on "flash": 0x00000000-0x00800000 : "Flash/All" 0x00000000-0x00100000 : "Flash/FPGA"

```
0x00100000-0x00120000 : "Flash/Bootloader"
0x007f0000-0x00800000 : "Flash/Config"
0x00120000-0x007f0000 : "Flash/Image"
0x00120000-0x00420000 : "Flash/Kernel"
0x00420000-0x007f0000 : "Flash/User"
FLASH partition type: spi
uclinux[mtd]: RAM probe address=0x8012da3c size=0x1ad000
uclinux[mtd]: root filesystem index=7
NET4: Linux TCP/IP 1.0 for NET4.0
IP Protocols: ICMP, UDP, TCP
IP: routing cache hash table of 512 buckets, 4Kbytes
TCP: Hash tables configured (established 2048 bind 4096)
VFS: Mounted root (romfs filesystem) readonly.
Freeing init memory: 44K
Mounting proc:
Mounting var:
Populating /var:
Running local start scripts.
Mounting /etc/config:
Populating /etc/config:
flatfsd: Created 4 configuration files (149 bytes)
Setting hostname:
Setting up interface lo:
Starting DHCP client:
Starting inetd:
Starting thttpd:
SUZAKU-S.SZ130 login:
```
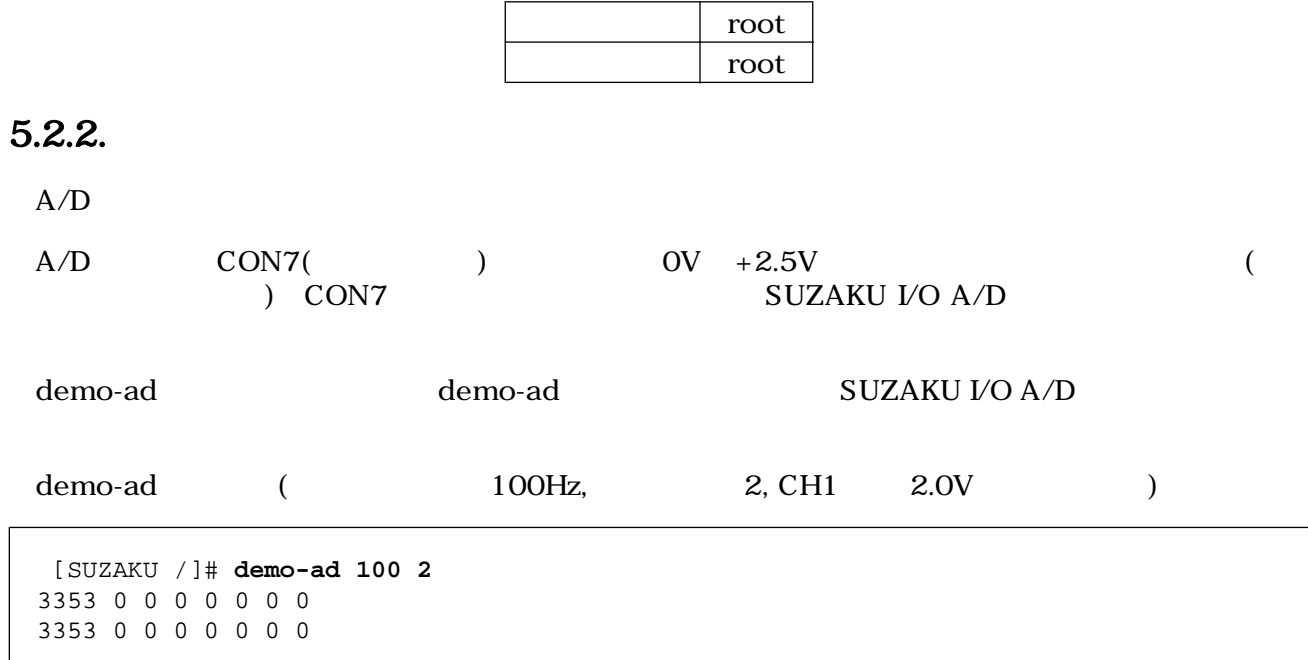

### <span id="page-16-0"></span> $5.3. \mathrm{AV}$

### $5.3.1.$

SUZAKU

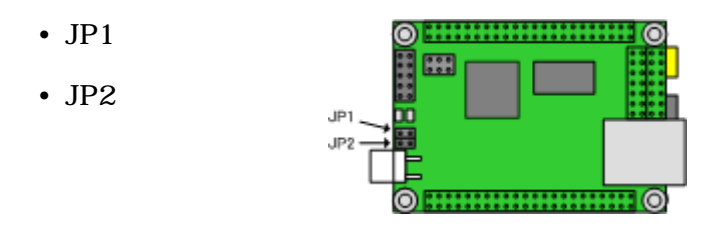

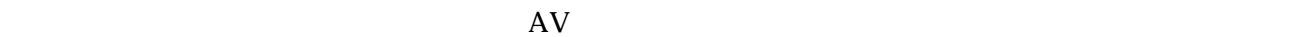

 $(SUZAKU$  :  $SZ130$  : uClinux-dist-20051110-suzaku11)

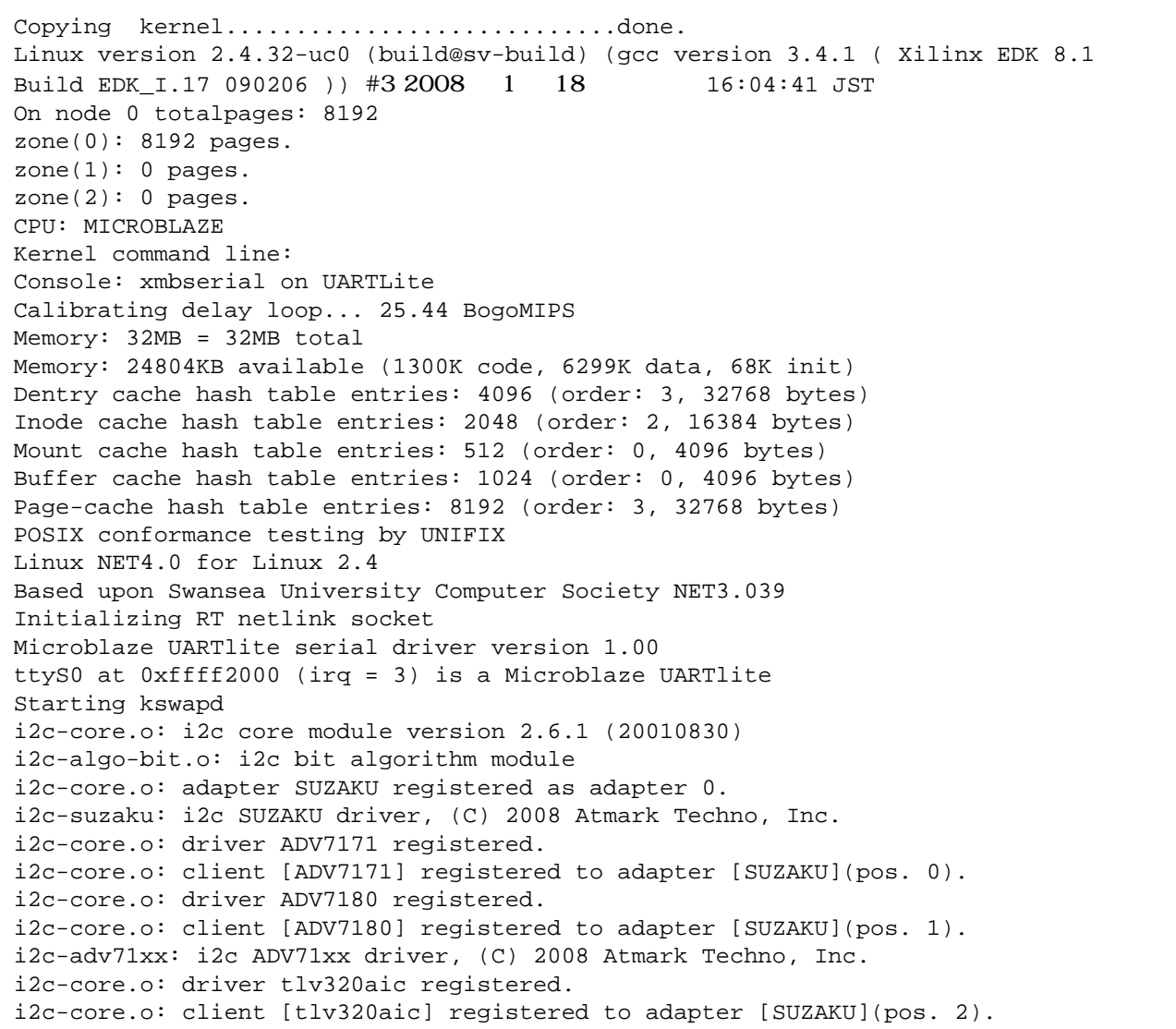

```
tlv320aic: TI TLV320AIC Audio codec driver [Rev.1], (C) 2007 Atmark Techno, Inc.
siv (v1.0.0) : SUZAKU I/O A/V Board Video Driver
   OPB-SIV00 (id: 0x5007; ver: 0x100a)
fb0: siv frame buffer at 0x8018A680 mapped to 0x8018A680
fb1: siv frame buffer at 0x802E0680 mapped to 0x802E0680
fb2: siv frame buffer at 0x80436680 mapped to 0x80436680
xgpio #0 at 0xFFFFA000 mapped to 0xFFFFA000
Xilinx GPIO registered
RAMDISK driver initialized: 16 RAM disks of 4096K size 1024 blocksize
eth0: LAN9115 (rev 1150001) at ffe00000 IRQ 4
Advanced Linux Sound Architecture Driver Version 1.0.8.
sia (v1.0) : SUZAKU I/O A/V Board Audio Driver
   OPB-SIA00 (id: 0x5008; ver: 0x100a)
ALSA device list:
   #0: sia
Suzaku MTD mappings:
   Flash 0x800000 at 0xff000000
flash: Found an alies 0x800000 for the chip at 0x0, ST M25P64 device detect.
Creating 7 MTD partitions on "flash":
0x00000000-0x00800000 : "Flash/All"
0x00000000-0x00100000 : "Flash/FPGA"
0x00100000-0x00120000 : "Flash/Bootloader"
0x007f0000-0x00800000 : "Flash/Config"
0x00120000-0x007f0000 : "Flash/Image"
0x00120000-0x00420000 : "Flash/Kernel"
0x00420000-0x007f0000 : "Flash/User"
FLASH partition type: spi
uclinux[mtd]: RAM probe address=0x8058e980 size=0x1de000
uclinux[mtd]: root filesystem index=7
NET4: Linux TCP/IP 1.0 for NET4.0
IP Protocols: ICMP, UDP, TCP
IP: routing cache hash table of 512 buckets, 4Kbytes
TCP: Hash tables configured (established 2048 bind 4096)
VFS: Mounted root (romfs filesystem) readonly.
Freeing init memory: 68K
Mounting proc:
Mounting var:
Populating /var:
Running local start scripts.
Mounting /etc/config:
Populating /etc/config:
Clock: old time 1970/01/01 - 00:00:04
Clock: new time 1970/01/01 - 00:01:31
flatfsd: Created 7 configuration files (661 bytes)
Setting hostname:
Setting up interface lo:
Starting DHCP client:
Starting inetd:
Starting thttpd:
SUZAKU-S.SZ130-SIV login:
```
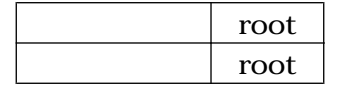

### <span id="page-18-0"></span> $5.3.2.$

AV SUZAKU I/O AV

### Video

demo-impose

#### Video

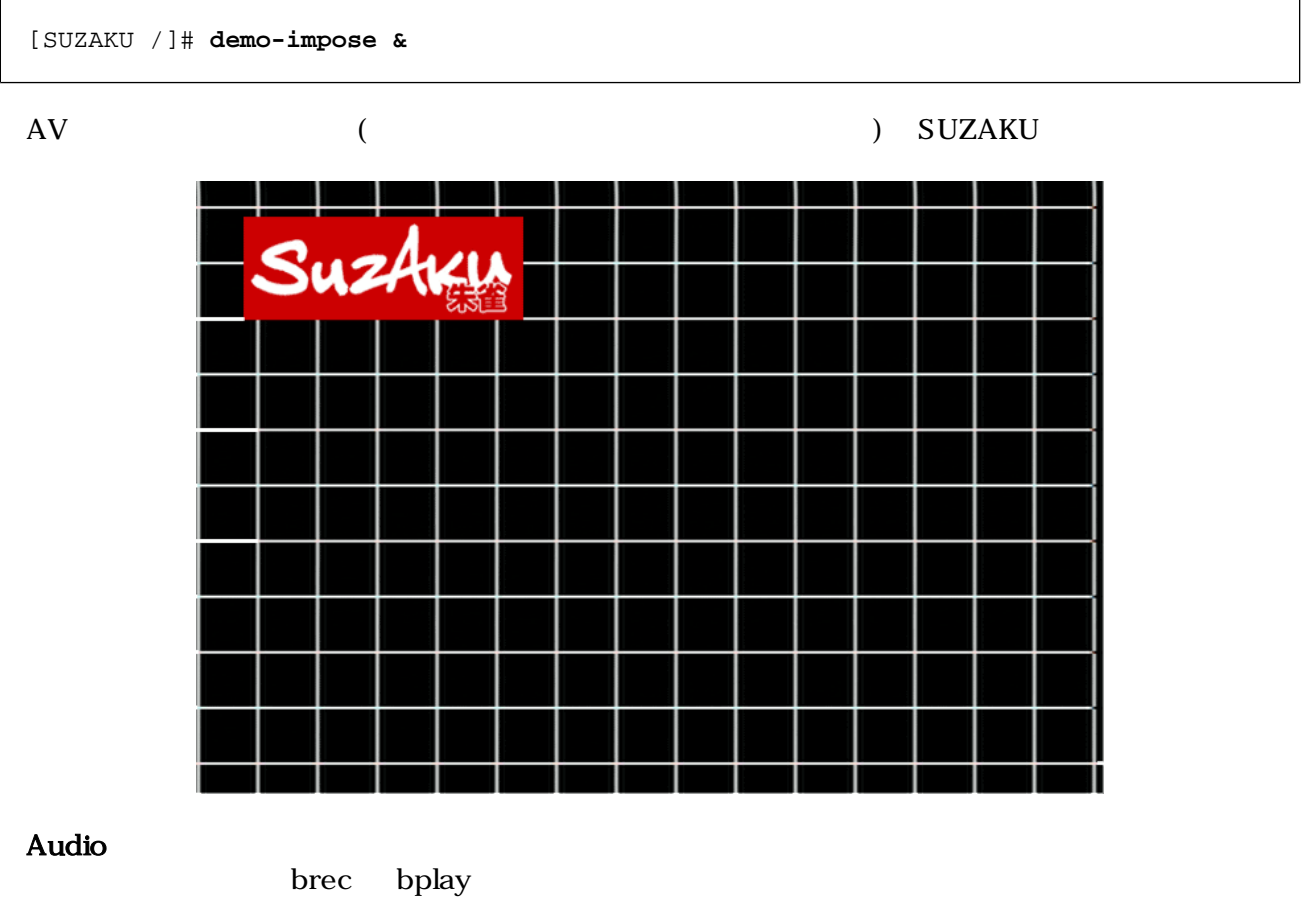

Audio

[SUZAKU /]# **brec -S -s 32000 -b 16 -w | bplay &**

 $AV$ 

# <span id="page-19-0"></span>6.

### SUZAKU

### $LED/SW$

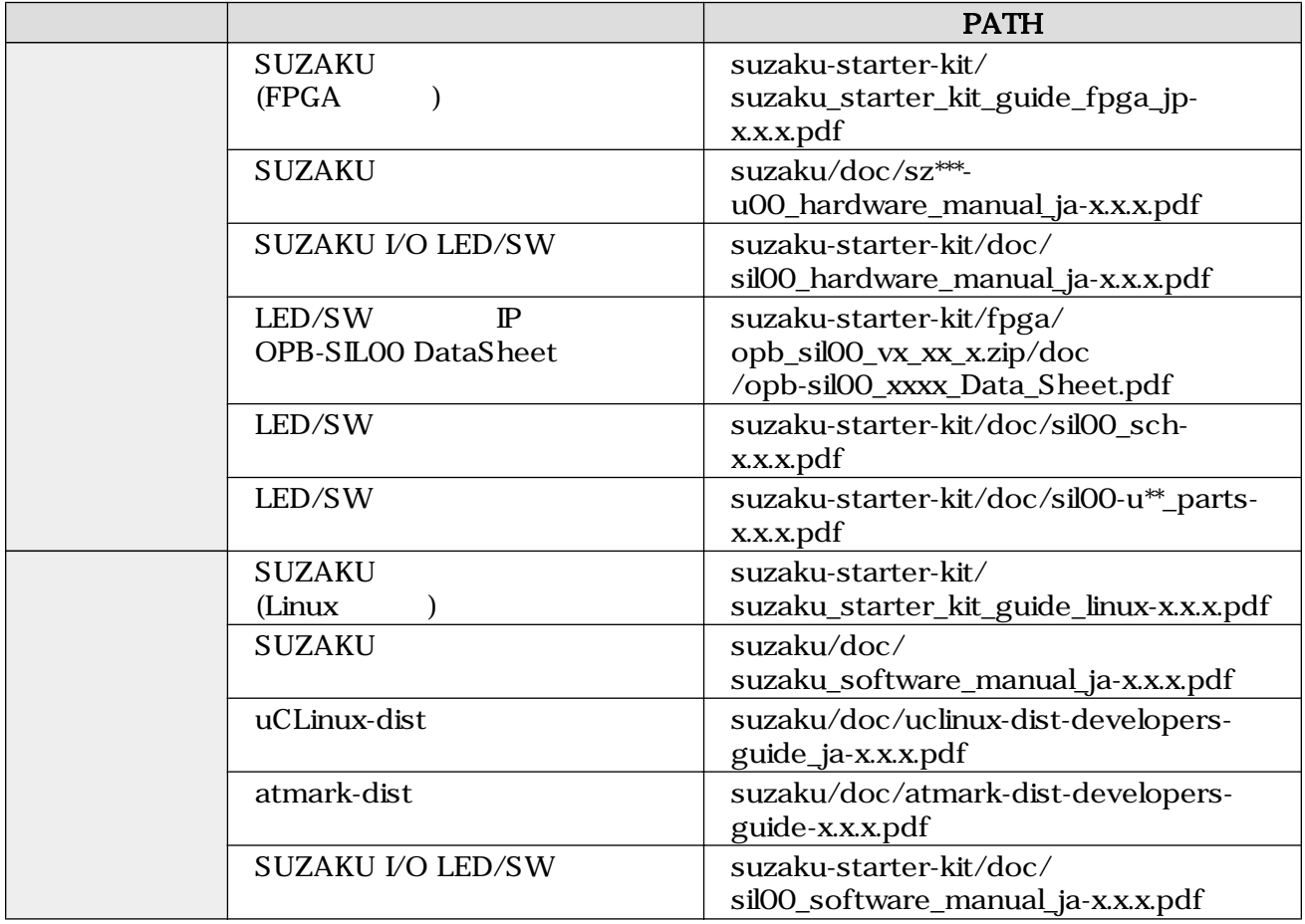

### $A/D$

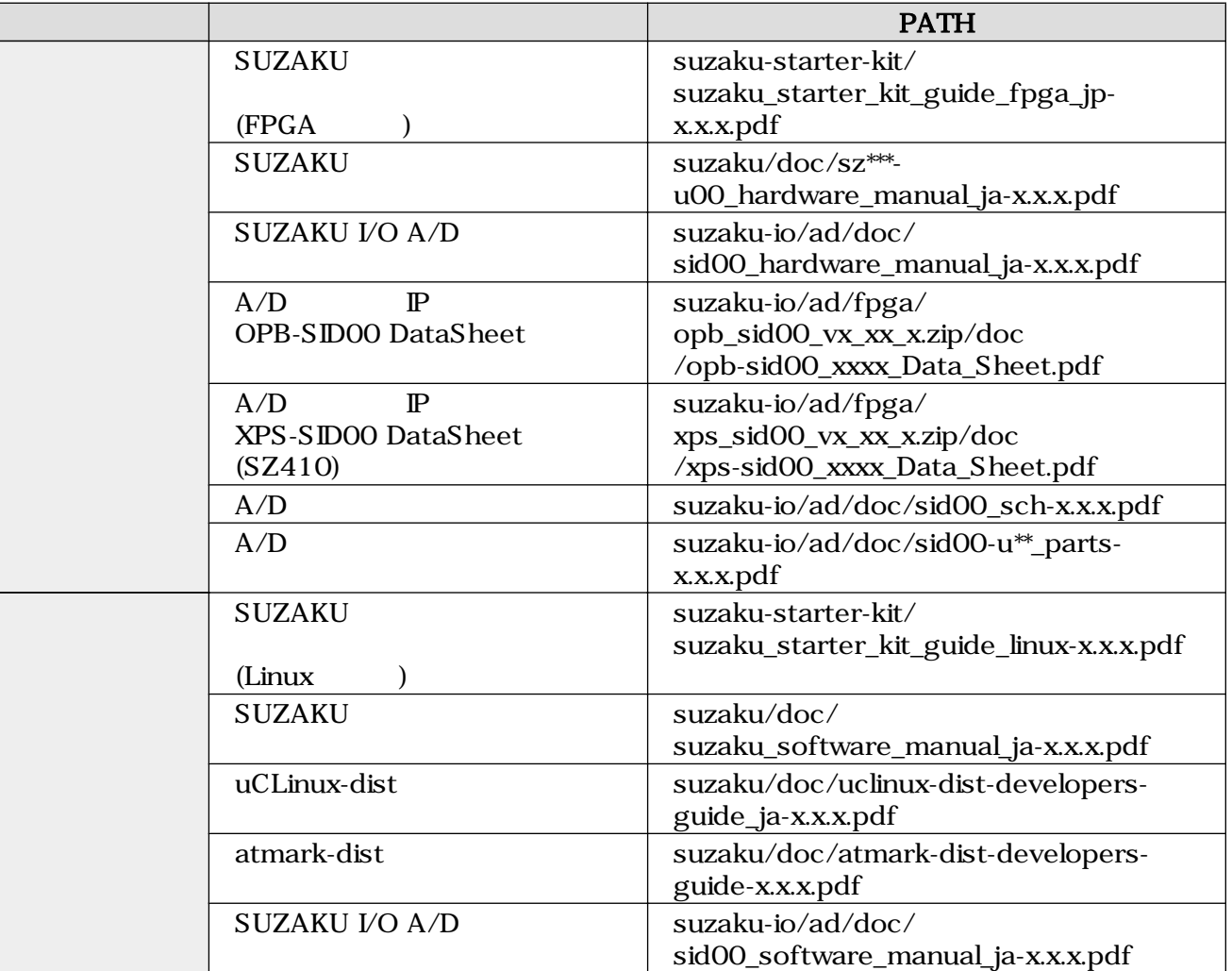

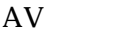

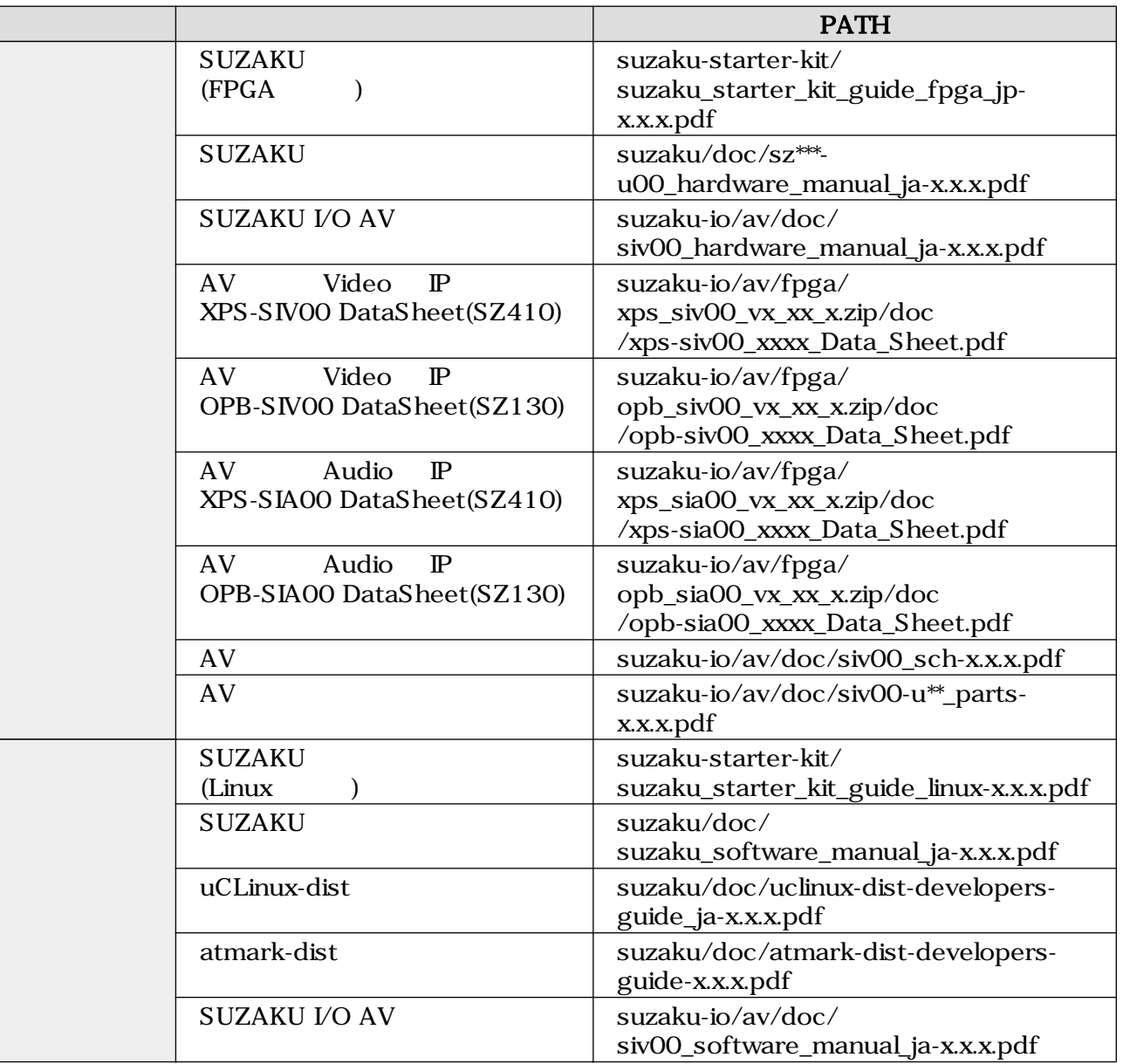

\*\*\*にはボードの型式(010、030、130、310、410 等)が、x.x.x にはバージョン名が入ります。

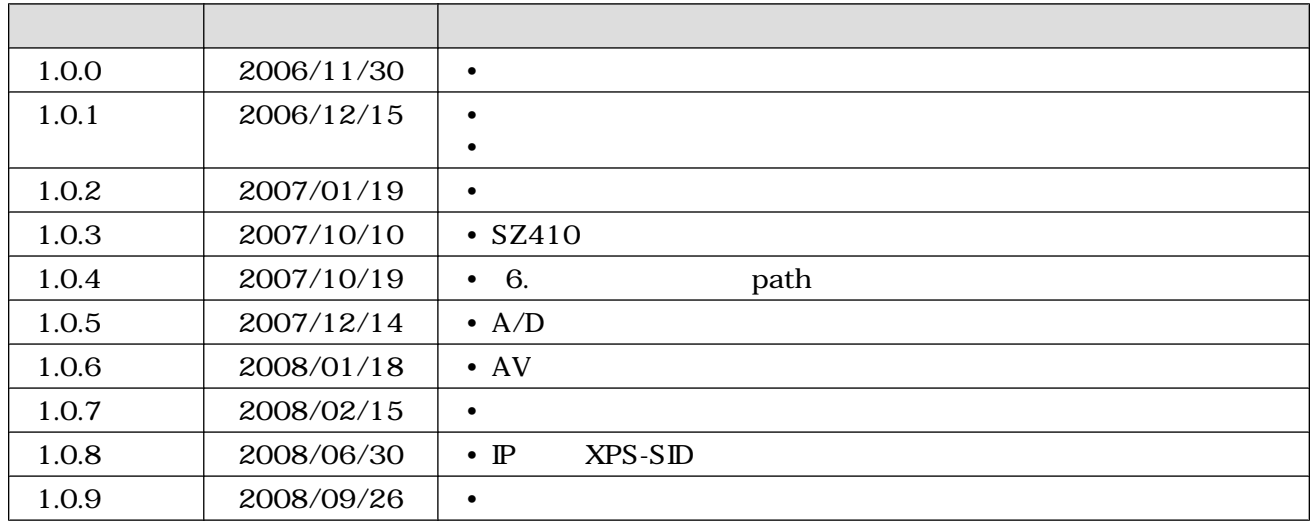

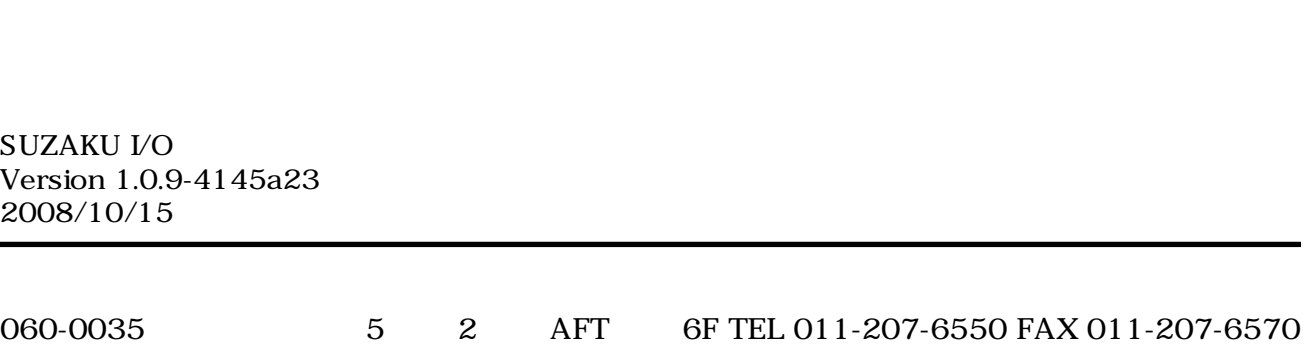